Fabrizio Soppelsa

I 10 comandamenti dell'uso GNU/Linux sul desktop Giornata della promozione del software libero 2011

> Fabrizio Soppelsa fsoppelsa@rhx.it

22 ottobre 2011

1/22

[I 10 comandamenti dell'uso GNU/Linux sul desktop](#page-67-0)  $\bullet\bullet\bullet\bullet\bullet\bullet\bullet\bullet\bullet\bullet\bullet\bullet\bullet\bullet$ 

<span id="page-0-0"></span>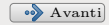

### Indice

### 1 [Introduzione](#page-2-0)

2 [La situazione](#page-3-0)

### 3 [I comandamenti](#page-14-0)

- $\bullet$  [Uno](#page-14-0)
- [Due](#page-16-0)
- [Tre](#page-20-0)
- [Quattro](#page-34-0)
- [Cinque](#page-39-0)
- [Sei](#page-44-0)
- [Sette](#page-47-0)
- [Otto](#page-49-0)
- [Nove](#page-58-0)
- [Dieci](#page-63-0)

2/22

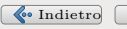

<span id="page-1-0"></span>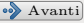

Fabrizio Soppelsa

#### [Introduzione](#page-2-0)

### Introduzione

Puntuale come le profezie Maya, ogni primo gennaio di ogni anno:

#### Oh no, ancora una volta?

Questo sarà l'anno di Linux sul desktop!

3/22

<span id="page-2-0"></span>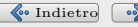

#### [La situazione](#page-3-0)

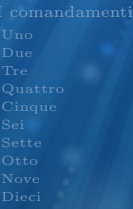

## Prima

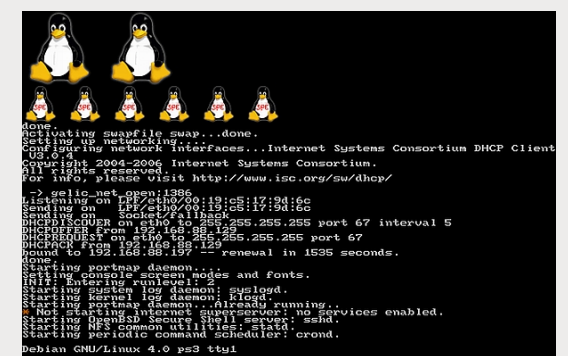

ps8 login:

4/22

<span id="page-3-0"></span>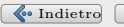

Dopo

#### [La situazione](#page-3-0)

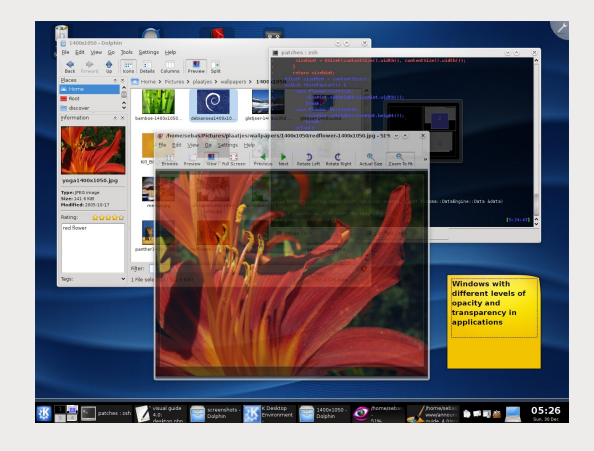

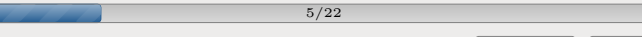

<span id="page-4-0"></span>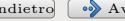

#### [La situazione](#page-3-0)

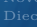

## $\dot{E}$  proprio vero? Cosa si è realizzato

#### In bene

#### 6/22

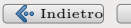

<span id="page-5-0"></span>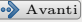

#### [La situazione](#page-3-0)

## E proprio vero? Cosa si è realizzato

#### In bene

Evoluzione delle interfacce grafiche

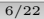

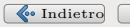

<span id="page-6-0"></span>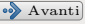

Fabrizio Soppelsa

#### [La situazione](#page-3-0)

## E proprio vero? Cosa si è realizzato

#### In bene

- Evoluzione delle interfacce grafiche
- Maggior supporto all'hardware

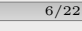

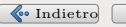

<span id="page-7-0"></span>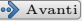

Fabrizio Soppelsa

#### [La situazione](#page-3-0)

## E proprio vero? Cosa si è realizzato

#### In bene

- Evoluzione delle interfacce grafiche
- Maggior supporto all'hardware
- Più disponibilità di software

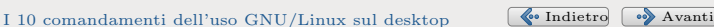

<span id="page-8-0"></span>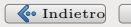

Fabrizio Soppelsa

#### [La situazione](#page-3-0)

## E proprio vero? Cosa si è realizzato

#### In bene

- Evoluzione delle interfacce grafiche
- Maggior supporto all'hardware
- Più disponibilità di software
- In ambito business ora il free software è considerato

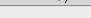

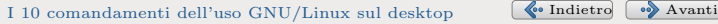

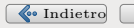

<span id="page-9-0"></span>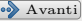

Fabrizio Soppelsa fsoppelsa@rhx.it

#### [La situazione](#page-3-0)

## E proprio vero? Cosa si è realizzato

#### In bene

- Evoluzione delle interfacce grafiche
- Maggior supporto all'hardware
- Più disponibilità di software
- $\bullet$  In ambito business ora il free software è considerato

### In male

Vengono n-uplicati gli sforzi sui progetti

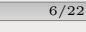

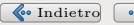

<span id="page-10-0"></span>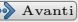

Fabrizio Soppelsa fsoppelsa@rhx.it

#### [La situazione](#page-3-0)

## E proprio vero? Cosa si è realizzato

#### In bene

- Evoluzione delle interfacce grafiche
- Maggior supporto all'hardware
- Più disponibilità di software
- $\bullet$  In ambito business ora il free software è considerato

### In male

- Vengono n-uplicati gli sforzi sui progetti
- **e** Elementi della comunità troppo chiusi e autoreferenziali

6/22

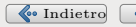

<span id="page-11-0"></span>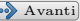

Fabrizio Soppelsa fsoppelsa@rhx.it

#### [La situazione](#page-3-0)

## E proprio vero? Cosa si è realizzato

#### In bene

- Evoluzione delle interfacce grafiche
- Maggior supporto all'hardware
- Più disponibilità di software
- $\bullet$  In ambito business ora il free software è considerato

### In male

- Vengono n-uplicati gli sforzi sui progetti
- **e** Elementi della comunità troppo chiusi e autoreferenziali
- Non sempre software localizzato in italiano

6/22

<span id="page-12-0"></span>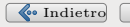

#### [La situazione](#page-3-0)

## Le tavole della legge

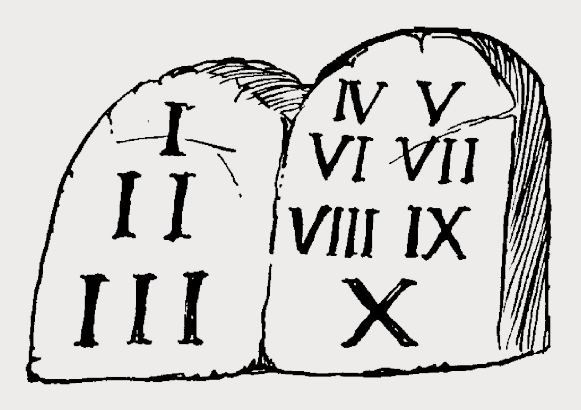

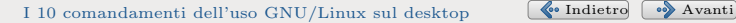

<span id="page-13-0"></span>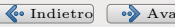

Fabrizio Soppelsa

[Uno](#page-14-0)

## 1. Consapevolezza

#### Sapere cosa si sta usando

Come si chiama il sistema operativo? La distribuzione? L'interfaccia grafica? Il programma? La versione?

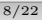

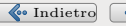

<span id="page-14-0"></span>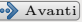

Fabrizio Soppelsa

[Uno](#page-14-0)

## 1. Consapevolezza

#### Sapere cosa si sta usando

Come si chiama il sistema operativo? La distribuzione? L'interfaccia grafica? Il programma? La versione?

A cosa serve:

- Per vantarsi
- Per chiedere aiuto in modo appropriato

<span id="page-15-0"></span>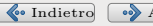

[Due](#page-16-0)

## 2. Chiedere aiuto

### Cosa è successo

Ho installato un programma? Mi manca una funzionalità? Il software va in crash?

9/22

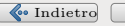

<span id="page-16-0"></span>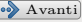

Fabrizio Soppelsa

[Due](#page-16-0)

## 2. Chiedere aiuto

### Cosa è successo

Ho installato un programma? Mi manca una funzionalità? Il software va in crash?

### Ho informazioni supplementari?

Ci sono delle registrazioni (log)? Il sistema mi dà avvisi?

9/22

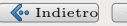

<span id="page-17-0"></span>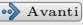

Fabrizio Soppelsa

[Due](#page-16-0)

## 2. Chiedere aiuto

### Cosa è successo

Ho installato un programma? Mi manca una funzionalità? Il software va in crash?

### Ho informazioni supplementari?

Ci sono delle registrazioni (log)? Il sistema mi dà avvisi?

Aiuto!

RTFM. STFW.

9/22

<span id="page-18-0"></span>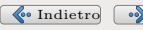

Fabrizio Soppelsa fsoppelsa@rhx.it

[Due](#page-16-0)

## 2. Chiedere aiuto

### Cosa è successo

Ho installato un programma? Mi manca una funzionalità? Il software va in crash?

### Ho informazioni supplementari?

Ci sono delle registrazioni (log)? Il sistema mi dà avvisi?

Aiuto!

RTFM. STFW.

### Canali

Big G! Poi forum, mailing list, IRC, gruppi locali come Luganega.

9/22

<span id="page-19-0"></span>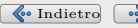

Fabrizio Soppelsa

[Tre](#page-20-0)

# 3. Come fare domande intelligentemente

### Documento di Eric Raymond

[http:](http://catb.org/~esr/faqs/smart-questions.html) [//catb.org/~esr/faqs/smart-questions.html](http://catb.org/~esr/faqs/smart-questions.html)

10/22

<span id="page-20-0"></span>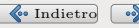

Fabrizio Soppelsa

[Tre](#page-20-0)

# 3. Come fare domande intelligentemente

#### Documento di Eric Raymond

[http:](http://catb.org/~esr/faqs/smart-questions.html)

[//catb.org/~esr/faqs/smart-questions.html](http://catb.org/~esr/faqs/smart-questions.html)

### Prima di chiedere

Ho letto le istruzioni? Ho letto i manuali? Ho letto la FAQ? Ho fatto una ricerca su Google?

10/22

<span id="page-21-0"></span>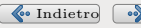

Fabrizio Soppelsa

[Tre](#page-20-0)

# 3. Come fare domande intelligentemente

#### Documento di Eric Raymond

[http:](http://catb.org/~esr/faqs/smart-questions.html)

[//catb.org/~esr/faqs/smart-questions.html](http://catb.org/~esr/faqs/smart-questions.html)

### Prima di chiedere

Ho letto le istruzioni? Ho letto i manuali? Ho letto la FAQ? Ho fatto una ricerca su Google?

#### Dove chiedere

Web e IRC di solito sono i canali più veloci

10/22

<span id="page-22-0"></span>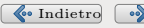

Fabrizio Soppelsa

[Tre](#page-20-0)

3. Come fare domande intelligentemente / 2

### Oggetto sbagliato

Urgente! Il mio nuovo mouse bluetooth non funziona!

11/22

<span id="page-23-0"></span>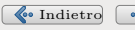

Fabrizio Soppelsa

[Tre](#page-20-0)

3. Come fare domande intelligentemente / 2

### Oggetto sbagliato

Urgente! Il mio nuovo mouse bluetooth non funziona!

### Oggetto corretto

Apple Magic Mouse non riconosciuto in Gnome 2.3.2 su Linux 3.0.1

11/22

<span id="page-24-0"></span>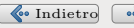

Fabrizio Soppelsa

[Tre](#page-20-0)

## 3. Come fare domande intelligentemente / 3

#### Irritante

Help aiutatemi ho acceso il pc ma il mous nn viene riconosciuto kiss.

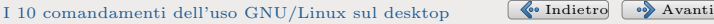

<span id="page-25-0"></span>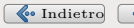

Fabrizio Soppelsa fsoppelsa@rhx.it

[Tre](#page-20-0)

# 3. Come fare domande intelligentemente / 3

#### Irritante

. . .

Help aiutatemi ho acceso il pc ma il mous nn viene riconosciuto kiss.

#### Domanda corretta

Buongiorno, ho acquistato un magic mouse Apple bluetooth. Ho problemi di accoppiamento del dispositivo su Gnome  $2.3.2$  (infatti l'errore restituito è "GNOME: impossibile collegare periferica, errore 0x33"). Sul sistema Suse Linux 12 con Linux 3.0.1 il bluetooth `e attivo e funziona correttamente, come da informazioni dell'avvio del sistema

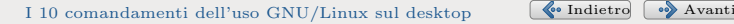

<span id="page-26-0"></span>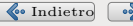

Fabrizio Soppelsa

[Tre](#page-20-0)

# 3. Come fare domande intelligentemente / 4

### Riproduzione

Spiega come si può riprodurre l'errore.

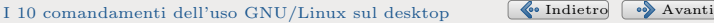

<span id="page-27-0"></span>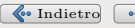

Fabrizio Soppelsa

[Tre](#page-20-0)

# 3. Come fare domande intelligentemente / 4

#### Riproduzione

Spiega come si può riprodurre l'errore.

#### Formato

Usa un formato standard come TXT o ODT e programmi che li rispettino (esempio Thunderbird).

13/22

<span id="page-28-0"></span>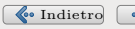

Fabrizio Soppelsa fsoppelsa@rhx.it

[Tre](#page-20-0)

# 3. Come fare domande intelligentemente / 4

#### Riproduzione

Spiega come si può riprodurre l'errore.

#### Formato

Usa un formato standard come TXT o ODT e programmi che li rispettino (esempio Thunderbird).

### **Priorità**

Ricorda che un problema urgente per te potrebbe non esserlo per altri.

13/22

<span id="page-29-0"></span>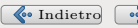

1

[Tre](#page-20-0)

## 3. Dubbi da non sollevare

### Dove posso scaricare il programma X?

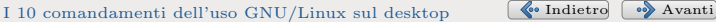

<span id="page-30-0"></span>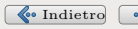

1

2

[Tre](#page-20-0)

## 3. Dubbi da non sollevare

### Dove posso scaricare il programma X?

Con Windows ottengo l'errore. . .

<span id="page-31-0"></span>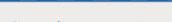

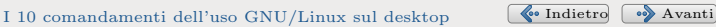

Fabrizio Soppelsa

1

2

3

[Tre](#page-20-0)

## 3. Dubbi da non sollevare

### Dove posso scaricare il programma X?

Con Windows ottengo l'errore. . .

Il programma  $X$  non funziona. C'è un bug su Linux!

14/22

<span id="page-32-0"></span>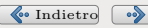

Fabrizio Soppelsa

1

2

3

4

#### [Tre](#page-20-0)

## 3. Dubbi da non sollevare

### Dove posso scaricare il programma X?

Con Windows ottengo l'errore. . .

Il programma  $X$  non funziona. C'è un bug su Linux!

14/22

### Come faccio con X a fare Y?

<span id="page-33-0"></span>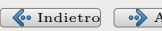

#### [Quattro](#page-34-0)

## 4. La conchiglia

La shell

### Riga di comando

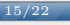

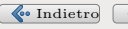

<span id="page-34-0"></span>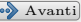

#### [Quattro](#page-34-0)

4. La conchiglia

#### La shell

- Riga di comando
- Attenzione a quello che si fa!

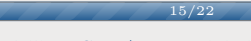

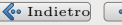

<span id="page-35-0"></span>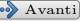

#### [Quattro](#page-34-0)

## 4. La conchiglia

### La shell

- Riga di comando
- Attenzione a quello che si fa!
- Differenza tra # e \$

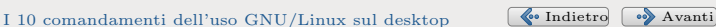

<span id="page-36-0"></span>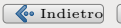

Fabrizio Soppelsa

#### [Quattro](#page-34-0)

## 4. La conchiglia

### La shell

- Riga di comando
- Attenzione a quello che si fa!
- $\bullet$  Differenza tra  $\#$  e  $\$

### Comando pericoloso

# rm -fr cartella

<span id="page-37-0"></span>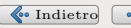

Fabrizio Soppelsa

#### [Quattro](#page-34-0)

## 4. La conchiglia

### La shell

- Riga di comando
- Attenzione a quello che si fa!
- $\bullet$  Differenza tra  $\#$  e  $\$

### Comando pericoloso

# rm -fr cartella

### Comando

\$ less file

[I 10 comandamenti dell'uso GNU/Linux sul desktop](#page-0-0)  $\bullet$  [Indietro](#page-37-0)  $\bullet$  [Avanti](#page-39-0)

<span id="page-38-0"></span>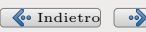

## 5. Gestione emergenze

### Crash!

I programmi non sono infallibili

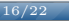

<span id="page-39-0"></span>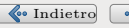

## 5. Gestione emergenze

#### Crash!

- I programmi non sono infallibili
- Possono bloccarsi o collassare

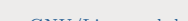

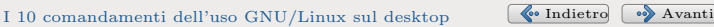

<span id="page-40-0"></span>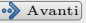

Fabrizio Soppelsa

## 5. Gestione emergenze

#### Crash!

- I programmi non sono infallibili
- Possono bloccarsi o collassare
- Ogni programma ha un codice processo

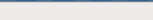

16/22

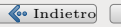

<span id="page-41-0"></span>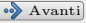

Fabrizio Soppelsa

## 5. Gestione emergenze

#### Crash!

- I programmi non sono infallibili
- Possono bloccarsi o collassare
- Ogni programma ha un codice processo

<span id="page-42-0"></span>16/22

### Comando \$ top

\$ ps

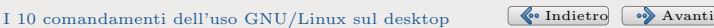

Fabrizio Soppelsa

[Cinque](#page-39-0)

## 5. Gestione emergenze

### Crash!

- I programmi non sono infallibili
- Possono bloccarsi o collassare
- Ogni programma ha un codice processo

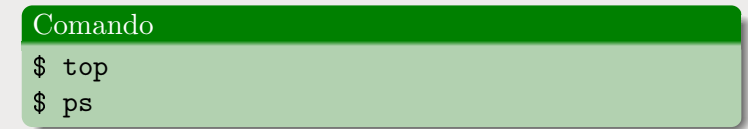

16/22

### Uccidere

 $ATT-F2$ 

- \$ kill 2331
- $$$  $k$ illall
- \$ xkill

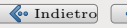

<span id="page-43-0"></span>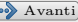

[Sei](#page-44-0)

## 6. Effetti desktop?

#### Belli

### Piacevoli alla vista, ma?

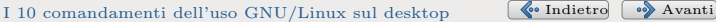

<span id="page-44-0"></span>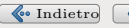

Fabrizio Soppelsa

[Sei](#page-44-0)

## 6. Effetti desktop?

#### Belli

### Piacevoli alla vista, ma?

### Risorse hardware più elevate

Processore, memoria, scheda video

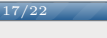

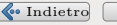

<span id="page-45-0"></span>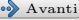

Fabrizio Soppelsa

[Sei](#page-44-0)

## 6. Effetti desktop?

#### Belli

### Piacevoli alla vista, ma?

### Risorse hardware più elevate

Processore, memoria, scheda video

### Congelamento

 $\hat{E}$  più facile che l'ambiente grafico si congeli e faccia perdere il lavoro svolto.

<span id="page-46-0"></span>17/22

Fabrizio Soppelsa

[Sette](#page-47-0)

7. Spegnimento contro sospensione

#### Spegnimento

Si spengono correttamente tutti i servizi in esecuzione Alla riaccensione riparte il sistema operativo

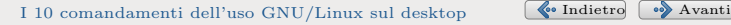

<span id="page-47-0"></span>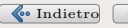

Fabrizio Soppelsa fsoppelsa@rhx.it

[Sette](#page-47-0)

7. Spegnimento contro sospensione

### Spegnimento

Si spengono correttamente tutti i servizi in esecuzione Alla riaccensione riparte il sistema operativo

### Suspend

Il computer si iberna senza spegnersi, resta in stand-by Alla riaccensione ripristina lo stato

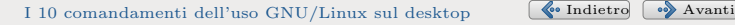

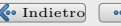

<span id="page-48-0"></span>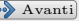

[Otto](#page-49-0)

## 8. Organizzare i file

#### Ordine

• Usare correttamente le cartelle già pronte

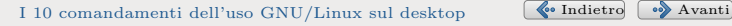

<span id="page-49-0"></span>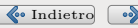

[Otto](#page-49-0)

## 8. Organizzare i file

### Ordine

• Usare correttamente le cartelle già pronte

19/22

Documenti

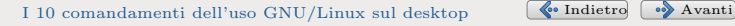

<span id="page-50-0"></span>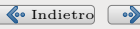

[Otto](#page-49-0)

## 8. Organizzare i file

### Ordine

• Usare correttamente le cartelle già pronte

- Documenti
- Scaricati

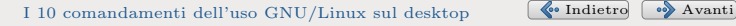

<span id="page-51-0"></span>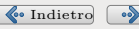

[Otto](#page-49-0)

## 8. Organizzare i file

### Ordine

• Usare correttamente le cartelle già pronte

- Documenti
- Scaricati
- Immagini

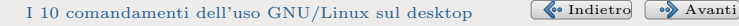

<span id="page-52-0"></span>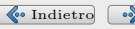

[Otto](#page-49-0)

## 8. Organizzare i file

### Ordine

• Usare correttamente le cartelle già pronte

- Documenti
- Scaricati
- Immagini
- Musica

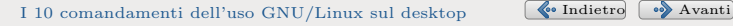

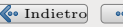

<span id="page-53-0"></span>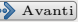

[Otto](#page-49-0)

## 8. Organizzare i file

### Ordine

• Usare correttamente le cartelle già pronte

19/22

- Documenti
- Scaricati
- Immagini
- Musica
- Video

<span id="page-54-0"></span>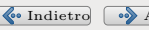

Fabrizio Soppelsa

- 
- 
- 
- 
- 
- 
- 
- 
- 
- [Otto](#page-49-0)
- 
- 

## 8. Organizzare i file

### Ordine

- Usare correttamente le cartelle già pronte
	- Documenti
	- Scaricati
	- Immagini
	- Musica
	- Video
- $\bullet$  La scrivania non è il deposito di tutto

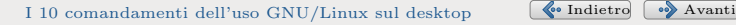

<span id="page-55-0"></span>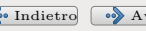

Fabrizio Soppelsa

- 
- 
- 
- 
- 
- 
- 
- 
- [Otto](#page-49-0)
- 
- 

## 8. Organizzare i file

### **Ordine**

- Usare correttamente le cartelle già pronte
	- Documenti
	- Scaricati
	- Immagini
	- Musica
	- Video
- $\bullet$  La scrivania non è il deposito di tutto
- Svuota il cestino ogni tanto, prima che diventi una discarica.

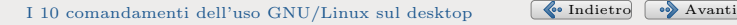

<span id="page-56-0"></span>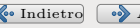

Fabrizio Soppelsa

- 
- 
- 
- 
- 
- 
- 
- 
- [Otto](#page-49-0)
- 
- 

## 8. Organizzare i file

#### Ordine

- Usare correttamente le cartelle già pronte
	- Documenti
	- Scaricati
	- Immagini
	- Musica
	- Video
- $\bullet$  La scrivania non è il deposito di tutto
- Svuota il cestino ogni tanto, prima che diventi una discarica.

19/22

Salva copie di backup di tanto in tanto

<span id="page-57-0"></span>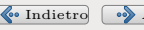

[Nove](#page-58-0)

## 9. Parco software

### Installazione programmi

Azienda: dovrebbe essere compito dell'amministratore di sistema

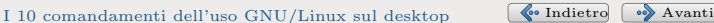

<span id="page-58-0"></span>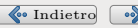

Fabrizio Soppelsa

[Nove](#page-58-0)

## 9. Parco software

### Installazione programmi

- Azienda: dovrebbe essere compito dell'amministratore di sistema
- Computer privato: l'utente si arrangia

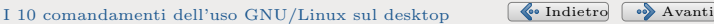

<span id="page-59-0"></span>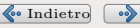

Fabrizio Soppelsa

[Nove](#page-58-0)

## 9. Parco software

### Installazione programmi

- Azienda: dovrebbe essere compito dell'amministratore di sistema
- Computer privato: l'utente si arrangia

20/22

Disponibili interfacce grafiche

<span id="page-60-0"></span>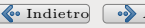

Fabrizio Soppelsa fsoppelsa@rhx.it

[Nove](#page-58-0)

## 9. Parco software

### Installazione programmi

- Azienda: dovrebbe essere compito dell'amministratore di sistema
- Computer privato: l'utente si arrangia

- Disponibili interfacce grafiche
- Alternative disponibili: molte! (<http://www.osalt.com>)

<span id="page-61-0"></span>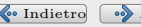

Fabrizio Soppelsa fsoppelsa@rhx.it

[Nove](#page-58-0)

## 9. Parco software

### Installazione programmi

- Azienda: dovrebbe essere compito dell'amministratore di sistema
- Computer privato: l'utente si arrangia
- Disponibili interfacce grafiche
- Alternative disponibili: molte!
	- (<http://www.osalt.com>)

### Root

Eseguire certe azioni come superutente può compromettere il sistema

<span id="page-62-0"></span>20/22

[Dieci](#page-63-0)

## 10. Supporta! :-)

### Aiuta tu!

Ti piace Linux? Una distribuzione? Un software?

21/22

<span id="page-63-0"></span>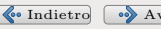

[Dieci](#page-63-0)

## 10. Supporta! :-)

### Aiuta tu!

- Ti piace Linux? Una distribuzione? Un software?
- Pubblicizzalo

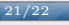

<span id="page-64-0"></span>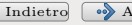

Fabrizio Soppelsa

[Dieci](#page-63-0)

## 10. Supporta! :-)

#### Aiuta tu!

- Ti piace Linux? Una distribuzione? Un software?
- Pubblicizzalo
- Contribuisci segnalando bug, aiuta altri utenti.

21/22

<span id="page-65-0"></span>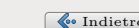

Fabrizio Soppelsa

[Dieci](#page-63-0)

## 10. Supporta! :-)

### Aiuta tu!

- Ti piace Linux? Una distribuzione? Un software?
- Pubblicizzalo
- Contribuisci segnalando bug, aiuta altri utenti.

21/22

Dona al progetto qualche spicciolo.

<span id="page-66-0"></span>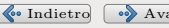

[Dieci](#page-63-0)

### Fine

The end

Domande & Risposte (forse)

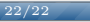

[I 10 comandamenti dell'uso GNU/Linux sul desktop](#page-0-0) [Indietro](#page-66-0)

<span id="page-67-0"></span>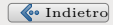